HE241 N RB 2X 755 007637 05 24 17

21-B902 O/T 2

METHOD OF TRANSP.

CONVOY

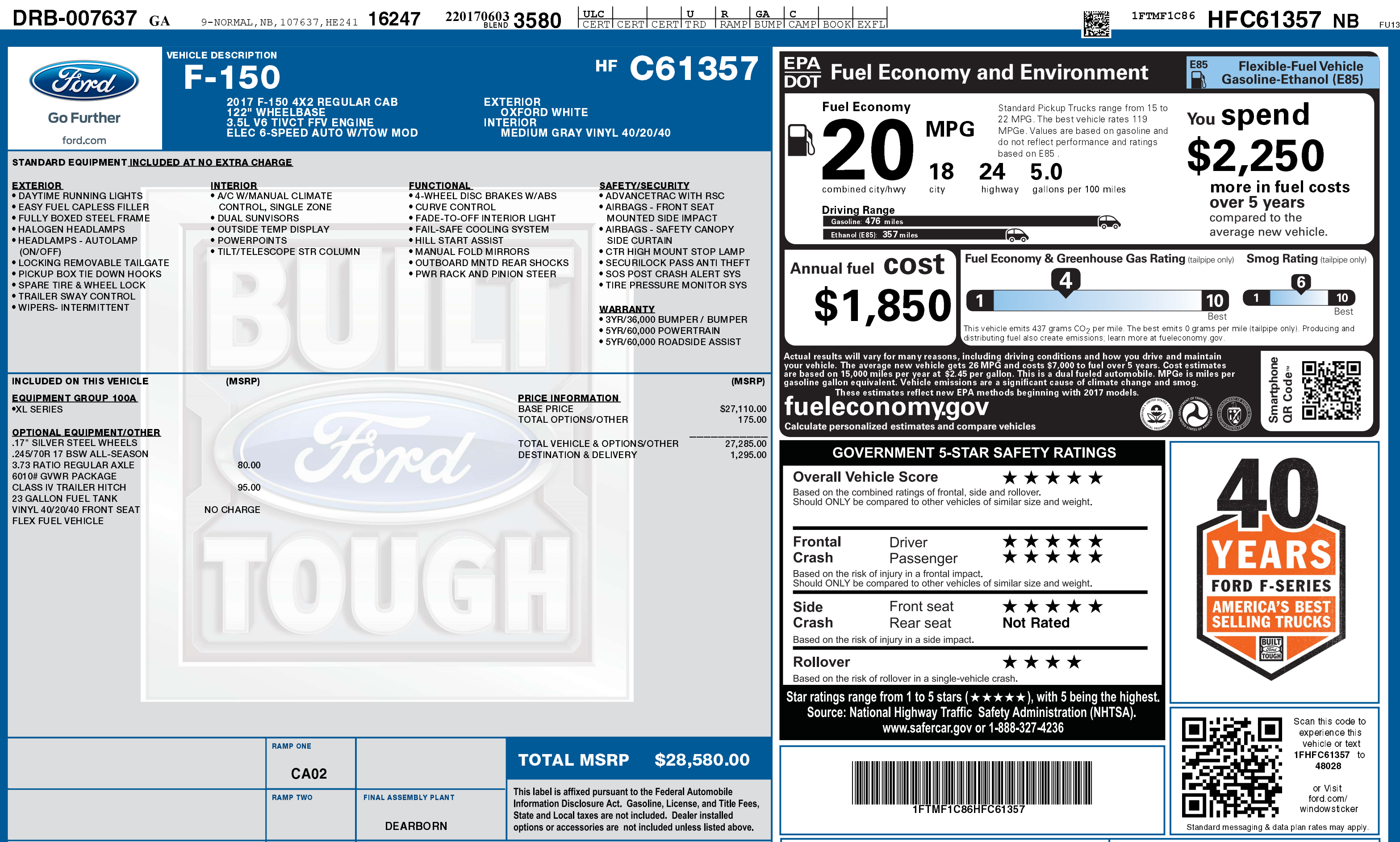

2201706033580

*Ford* 

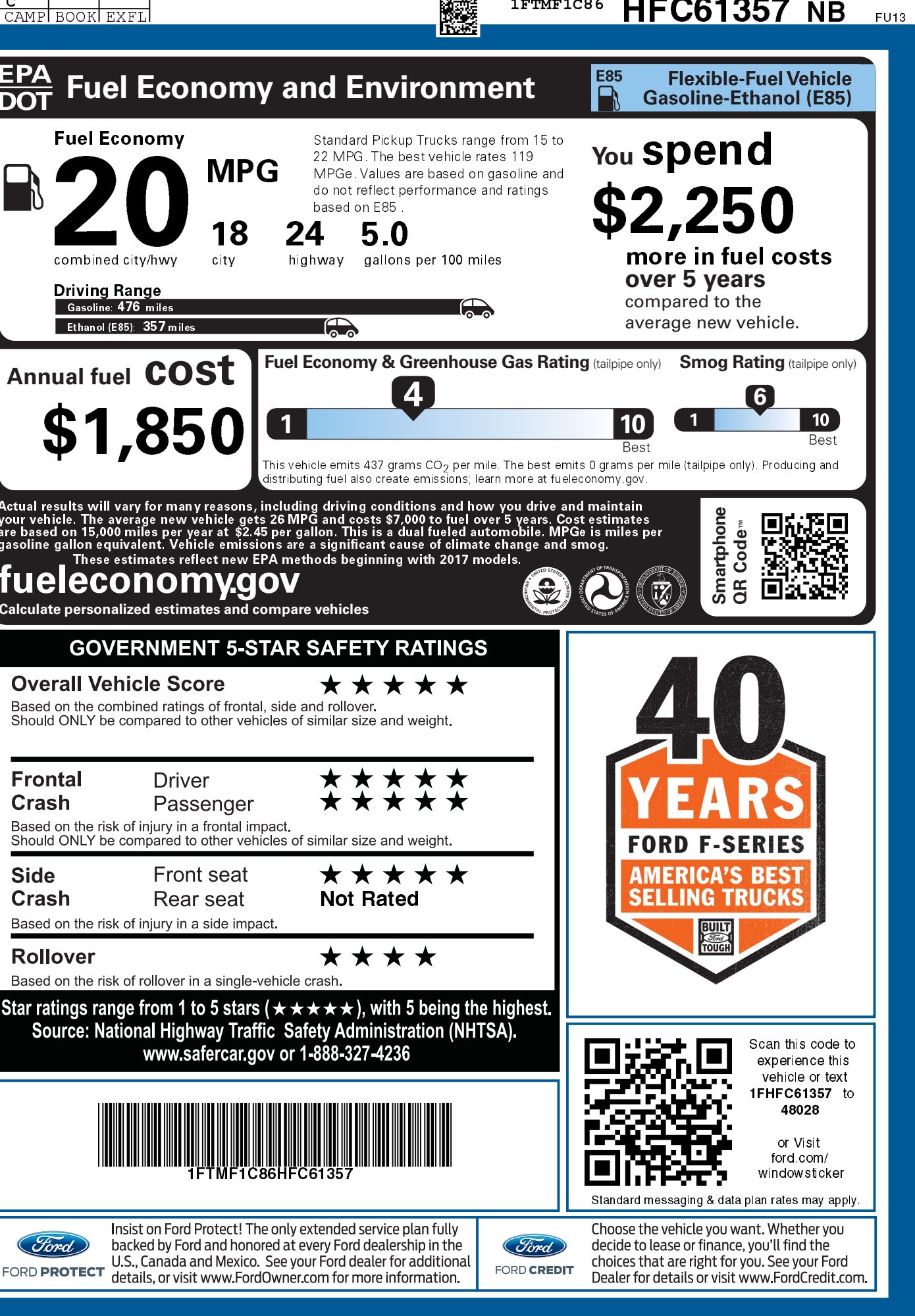